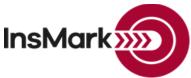

Below is a view of the Workbook Main Window from Wealthy and Wise<sup>®</sup> used for Blog #198 along with a description of the three scenarios.

| 🚟 Wealthy and Wise (v 13.0) - Blog #198 - 3. Reverse Mo | rtgage + Roth + IUL       |                                                                                                    |                             |                |                     | - 0 >                     |
|---------------------------------------------------------|---------------------------|----------------------------------------------------------------------------------------------------|-----------------------------|----------------|---------------------|---------------------------|
| Client Workbook Edit Tools Options Help                 |                           |                                                                                                    |                             |                |                     |                           |
| 😹 🖬 🎒 PDF 🔃 🐰 🗈 🛍                                       | <u>2</u> 🔬 🙍              | 🗖 🌺 📽 💘 👷                                                                                                    | 👔 👘 👘                       | GTO GTM 🕅 🤋    | Documents           | On A Disk                 |
| Edit Client Data This Workbool                          | k contains stored re      | ports for: Blog #                                                                                                    | 198                         |                |                     |                           |
| Scenarios                                               |                           |                                                                                                    |                             |                |                     |                           |
|                                                         |                           | For the columns be                                                                                                    | low, display values for cli | ent age: 94    |                     | <u>N</u> ew               |
| Scenario <b>T</b>                                       |                           | Taxable                                                                                                    | Wealth                      | Wealth         | Liquid              | Сору                      |
| Storage Name                                            | Net Worth                 | Estate                                                                                                    | To Charity                  | To Heirs       | Assets              | Edit                      |
| 1. Use Liquid Assets                                    | \$4,415,283               | \$4,542,764                                                                                                    | \$0                         | \$4,433,495    | \$364,231           |                           |
| 2. Reverse Mortgage                                     | \$6,375,537               | \$6,975,446                                                                                                    | \$0                         | \$6,461,239    | \$6,237,144         | Delete                    |
| 3. Reverse Mortgage + Roth + IUL                        | \$7,530,007               | \$7,562,137                                                                                                    | \$0                         | \$7,562,137    | \$6,125,904         | Preview                   |
| To save re-entering all the data:                       |                           |                                                                                                    |                             |                |                     | Print                     |
| When finished preparing Scenar                          |                           | Scenario #2 an                                                                                                    | d add the revers            | e mortgage dat | a;                  |                           |
| When finished preparing Scenar                          | •••                       |                                                                                                    |                             |                |                     |                           |
| Comparisons                                             |                           |                                                                                                    |                             |                |                     |                           |
| Comparison                                              | Scenario #                |                                                                                                    | Scenario #2                 |                | cenario #3          | Ne <u>w</u>               |
| Storage Name                                            | Descriptio                | n                                                                                                    | Description                 | De             | escription          | Сору                      |
| Compare Strategies #1                                   | 1. Use Liquid Assets      | 2. Reve                                                                                                    | erse Mortgage               |                |                     | Edit                      |
| Compare Strategies #2                                   | 1. Use Liquid Assets      | 2. Reve                                                                                                    | erse Mortgage               | 3. Reverse Mor | rtgage + Roth + IUL | Delete                    |
|                                                         |                           |                                                                                                    |                             |                |                     | Preview                   |
|                                                         |                           |                                                                                                    |                             |                |                     |                           |
|                                                         |                           |                                                                                                    |                             |                |                     | Print                     |
| Storage name                                            | s can be edited on this s | creen by single-clicking                                                                                                    | the selected storage na     | ame.           | Preview or          | Print Client Presentation |
| Storago namo                                            |                           | and a second second sec | , sereeree ereage no        |                | T TEVIEW OF         | This cheft i resentation  |

## Workbook file name: Blog #198.!ww

Scenario 1: Use Liquid Assets. This is the current retirement plan for Joe and Annie Jordan.Scenario 2: Reverse Mortgage. Two 401(k)s are converted to Roth IRAs on the Retirement Plan Assets tab:

| Preliminary<br>Data                                                                       | J Desired<br>Cash Flow                                                     | Sected Cash Flow               | ✓ Retirement<br>Plan Assets | J Liquid<br>Assets         | J Illiquid<br>Assets  | J Other<br>Assets                                                                       | ✓ Gifts and<br>Gift Tax                                                  | Illustration<br>Details | Report<br>Selections | l  |                                          |
|-------------------------------------------------------------------------------------------|----------------------------------------------------------------------------|--------------------------------|-----------------------------|----------------------------|-----------------------|-----------------------------------------------------------------------------------------|--------------------------------------------------------------------------|-------------------------|----------------------|----|------------------------------------------|
| Defined C                                                                                 | Contribution                                                               | Inherited                      | Def. Contr.                 | Roth                       | Def. Contr.           | Inherited F                                                                             | Roth Def. Contr.                                                         | Define                  | ed Benefit           |    |                                          |
| <ul> <li>Client</li> </ul>                                                                | ✓ Spouse                                                                   | Client                         | V Spouse                    | <ul> <li>Client</li> </ul> | ✓ Spouse              | Client                                                                                  | V Spouse                                                                 | Client                  | Spouse               |    |                                          |
| Include                                                                                   | Roth defined                                                               | contribution plan              | for Joe Jordon              | <u>&amp;</u>               |                       |                                                                                         | PenaltyTax Se                                                            | ettings H               | ow do I 🙆            |    |                                          |
| Client doo<br>Defined C<br>Client has<br>Contribut<br>Yield     Yield     Yield     Yield | Contribution plan<br>s a current Roth<br>ion plan to a Roti                | to a Roth<br>and intends to co |                             | -                          | The sour<br>can be so | ce of the funds for<br>elected on the "S<br>ta<br>Clent age when<br>ent<br>Schedule add | ocurrent Roth was<br>Remaining<br>cost basis<br>ditional contribution    | established:            | conversion           | pr | is selection<br>oduces the<br>een below. |
| C per so                                                                                  | eded (use like ar<br>hedule Schedu<br>hedule Schedu<br>level after tax dis |                                | is needed                   | đ                          | Charitable            | Include Charit                                                                          | able Bequests at a<br>5 of retirement plan<br>\$0 in value<br>Change All | - 1                     |                      |    |                                          |

Page 1 of 3

| Roth IRA Conversions                                                                |                  |                                        |                                                                                   |                             |                                                             |                                       |                                           |
|-------------------------------------------------------------------------------------|------------------|----------------------------------------|-----------------------------------------------------------------------------------|-----------------------------|-------------------------------------------------------------|---------------------------------------|-------------------------------------------|
| x 🖻 🛍 🦿                                                                             |                  |                                        |                                                                                   |                             |                                                             |                                       |                                           |
| Change level amount<br>Level amount: \$0<br>© in all years<br>C from age: 60 to: 94 |                  | he systen<br>becify the<br>f funds for | h IRA conversion<br>figure it out<br>amount<br>the income tax<br>ash flow followe | Change<br>Change            |                                                             |                                       |                                           |
| Apply C to col 4                                                                    | <sup>•</sup> the | Prioritize                             | the Use of Asset                                                                  | s sub-tab availal           | ble under the Illus                                         | stration Details ta                   | ab.                                       |
| Change growth rate                                                                  | C The            | following                              | liquid asset: Ta                                                                  | xable account @             | 3.00%                                                       |                                       | -                                         |
| Rate: 0.00 %<br>Use a second rate of 0.00 %<br>Starting at age: 60                  | Year             | Ages                                   | (1)<br>Value of<br>Account<br>(After<br>Required<br>Min. Distr.)                  | (2)<br>Conversion<br>Amount | (3)<br>Conversion<br>Amount<br>Including<br>0.00%<br>Growth | (4)<br>Income<br>Tax on<br>Conversion | (5)<br>End of Year<br>Value in<br>Account |
| C to col 4                                                                          | 1                | 60/60                                  | 700,000                                                                           | 91,310                      | 91,310                                                      | 31,959                                | 648,042                                   |
| nterpolate values                                                                   | 2                | 61/61                                  | 648,042                                                                           | 91,310                      | 91,310                                                      | 31,959                                | 592,725                                   |
| From age: 60 to: 94                                                                 | 3                | 62/62                                  | 592,725                                                                           | 91,310                      | 91,310                                                      | 31,959                                | 533,831                                   |
| • to col 2                                                                          | 4                | 63/63                                  | 533,831                                                                           | 91,310                      | 91,310                                                      | 31,959                                | 471,130                                   |
| Apply C to col 4                                                                    | 5                | 64/64                                  | 471,130                                                                           | 91,310                      | 91,310                                                      | 31,959                                | 404,375                                   |
| aval deplotion                                                                      | 6                | 65/65                                  | 404,375                                                                           | 91,310                      | 91,310                                                      | 31,959                                | 333,305                                   |
| evel depletion                                                                      | 7                | 66/66                                  | 333,305                                                                           | 91,310                      | 91,310                                                      | 31,959                                | 257,640                                   |
| Level amount that depletes the account                                              | 8                | 67/67                                  | 257,640                                                                           | 91,310                      | 91,310                                                      | 31,959                                | 177,083                                   |
| over 10 years starting at age 60                                                    | 9                | 68/68                                  | 177,083                                                                           | 91,310                      | 91,310                                                      | 31,959                                | 91,318                                    |
|                                                                                     | 10               | 69/69                                  | 91,318                                                                            | 91,318                      | 91,318                                                      | 31,961                                | (                                         |
| Apply                                                                               | 11               | 70/70                                  | 0                                                                                 | 0                           | 0                                                           | 0                                     | C                                         |

Scenario 3: Reverse Mortgage + Roth + IUL.

| POF 💽                  | <u>×</u> 🖻 🛍                             | <u>&amp;</u>                               | و 🎎 🗖 🧕 🔇                                                                                       | ¥ 😤 👷                                                                                                    |                                                                                                    | ф) сто стм 🕅                                                                                                    | 🤶 🙀 Doc                                                                                                    | cuments On A Dis                                                                                                    |
|------------------------|------------------------------------------|--------------------------------------------|-------------------------------------------------------------------------------------------------|----------------------------------------------------------------------------------------------------|----------------------------------------------------------------------------------------------------|----------------------------------------------------------------------------------------------------|----------------------------------------------------------------------------------------------------|----------------------------------------------------------------------------------------------------|
| J Desired<br>Cash Flow | Expected<br>Cash Flow                    |                                            |                                                                                                 | J Illiquid<br>Assets                                                                                      |                                                                                                    |                                                                                                    | Illustration<br>Details                                                                                                    | Selections                                                                                                    |
| ther Current Ass       | ets                                      |                                            |                                                                                                 |                                                                                                    |                                                                                                    |                                                                                                    | н                                                                                                    | ow do L 🕜                                                                                                    |
| state 🗸 Outsi          | de the Estate                            | Grantor Trus                               | t                                                                                               |                                                                                                    |                                                                                                    |                                                                                                    |                                                                                                    |                                                                                                    |
|                        |                                          |                                            |                                                                                                 |                                                                                                    |                                                                                                    |                                                                                                    |                                                                                                    |                                                                                                    |
| e inside the esta      | ite                                      |                                            |                                                                                                 |                                                                                                    |                                                                                                    |                                                                                                    |                                                                                                    |                                                                                                    |
|                        | • —                                      |                                            |                                                                                                 |                                                                                                    |                                                                                                    |                                                                                                    |                                                                                                    |                                                                                                    |
|                        |                                          |                                            |                                                                                                 |                                                                                                    |                                                                                                    |                                                                                                    |                                                                                                    |                                                                                                    |
|                        |                                          | lude Ad                                    | d Indexed UL                                                                                    |                                                                                                    | <u> </u>                                                                                                    | Schedule                                                                                                    |                                                                                                    |                                                                                                    |
|                        |                                          |                                            |                                                                                                 | Plan                                                                                                    |                                                                                                    |                                                                                                    |                                                                                                    |                                                                                                    |
|                        | → ¶ Inc                                  |                                            | d Indexed UL                                                                                    | Plan                                                                                                    |                                                                                                    | Schedule                                                                                                    |                                                                                                    |                                                                                                    |
| E                      | Cash Flow<br>ther Current Asso<br>Estate | Cash Flow Cash Flow<br>ther Current Assets | Cash Flow Cash Flow Plan Asset<br>ther Current Assets<br>Estate Outside the Estate Grantor Trus | Cash Flow     Cash Flow     Plan Assets     Assets       ther Current Assets     Estate     Grantor Trust | Cash Flow     Cash Flow     Plan Assets     Assets       ther Current Assets     Estate     Image: Grantor Trust | Cash Flow     Cash Flow     Plan Assets     Assets     Assets     Asset       ther Current Assets     State     Grantor Trust | Cash Flow     Cash Flow     Plan Assets     Assets     Assets     Gift Tax       ther Current Assets     Cash Flow     Grantor Trust     Grantor Trust | Cash Flow     Cash Flow     Plan Assets     Assets     Assets     Gift Tax     Details       ther Current Assets     Grantor Trust     Frank     Grantor Trust     H |

## **Comparisons:**

| . Reverse Mortgage + Roth + IUL |
|---------------------------------|
| }.                              |

For comprehensive printing of Scenarios and Comparisons in Wealthy and Wise, use this selection (located on the bottom right of the Workbook Main Window):

Preview or Print Client Presentation...

**Important:** In all three Scenarios, there is a critical prompt on the Prioritize the Use of Assets sub-tab located on the Illustration Details tab. <u>Click here</u> for important information about this prompt.

**Importing Basic Illustration Data into InsMark Systems:** The source of illustration data is 1) via a link from the life insurance company whose basic illustration software you are using, or 2) from a Winflex connection that has links with InsMark, or 3) from your hand-entered data in InsMark Source Data Storage. The first two are the most reliable because the source of the data is the insurance company's basic illustration.

There are, however, three ways to hand-enter illustration data in InsMark Source Data Storage:

 Enter pertinent data along with year by year numerical values in the arrays in InsMark's Source Data Storage. This procedure is simple to do for most of the prompts, although entering several years of cash values and increasing death benefits can be tedious (unless you have staff who can do it for you).

## Caution: Be very careful when you hand-enter data. Mistakes are easy to make, and you should have a second set of eyes evaluating your results.

- Print a pdf of non-guaranteed values from the basic illustration, convert that pdf to an Excel file (<u>PDF Converter</u> <u>Elite</u> can do this), and copy the columns of premiums, withdrawals, loans, cash values, and death benefits from Excel into the arrays in InsMark Source Data Storage.
- 3) View InsMark's video tutorial using the Acrobat Reader. <u>Click here</u> to view that video.

## InsMark's Referral Resources

(Put Our Illustration Experts to Work for Your Practice)

We created Referral Resources to deliver a "do-it-for-me" illustration service in a way that makes sense for your practice. You can utilize your choice of insurance company, and there is no commission split. They are very familiar with running InsMark software.

Mention Bob Ritter (InsMark President) when you talk to our Referral Resource as they have promised to take special care of our readers. My only request is this: if a Referral Resource helps you get the sale, place at least that case through them; otherwise, you will be taking unfair advantage of their generous offer to InsMark licensees.

Save time and get results with any InsMark illustration (including the ones discussed above).

Contact: Ben Nevejans, President of LifePro Financial Services in San Diego, CA.

**Important Note #1:** The hypothetical life insurance illustrations and alternative investments referred to in this report assume the nonguaranteed values shown continue in all years. This is not likely, and actual results may be more or less favorable. Actual illustrations of life insurance are not valid unless accompanied by a basic illustration from the issuing life insurance company.

**Important Note #2:** The information in this report is for educational purposes only. In all cases, the approval of a client's legal and tax advisers must be secured regarding the implementation or modification of any planning technique as well as the applicability and consequences of new cases, rulings, or legislation upon existing or impending plans.

"InsMark" and "Wealthy and Wise" are registered trademarks of InsMark, Inc.

Copyright © 2019 InsMark, Inc. All Rights Reserved